# **QGIS Application - Feature request #4598**

# **'save as' 'Save selection as vector file' dialog enhancement**

*2011-12-02 07:11 AM - alberto collatin*

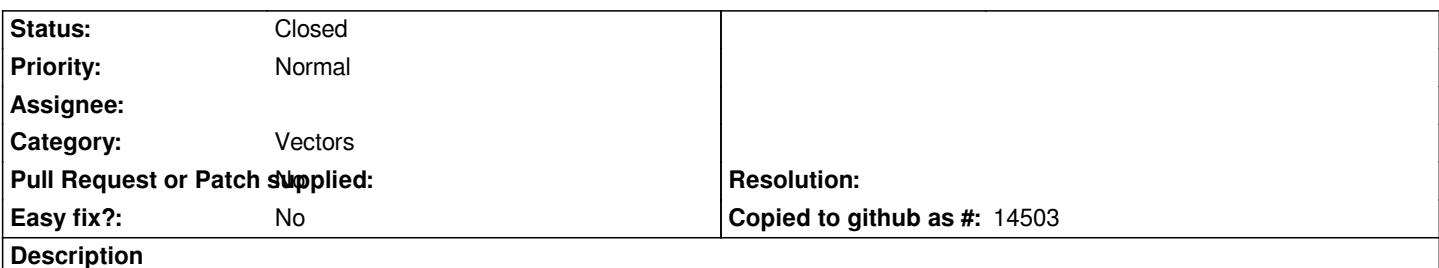

*IMHO it would be useful in the Layer->'Save as...' and 'Save selection as vector file' dialogs (generally in all dialogs that generate a new layer) to have a check 'add result to map canvas' like for example in fTools 'Data management tools-> Merge Shapefiles to one' or in all dialogs of GdalTools (load into canvas when finished).*

# **Associated revisions**

### **Revision 16d0d2f2 - 2012-02-02 10:18 PM - Jürgen Fischer**

*optionally add save vector file to canvas (fix #4598)*

#### **History**

#### **#1 - 2011-12-02 07:16 AM - Giovanni Manghi**

- *Target version set to Version 2.0.0*
- *Category set to Vectors*
- *Priority changed from Low to Normal*

*I agree, This is a feature that is OFTEN requested by users.*

*Could you please check if this ticket is duplicate of another one? I feel the request was already posted.*

# **#2 - 2011-12-02 07:59 AM - alberto collatin**

*I've checked before opening the ticket filtering on 'save' and I didn't find duplicates (only a generic related one #4307), but, as I'm a newbie, if you have some other keywords to suggest I can refine my search.*

#### **#3 - 2011-12-02 08:05 AM - Giovanni Manghi**

*alberto collatin wrote:*

*I've checked before opening the ticket filtering on 'save' and I didn't find duplicates (only a generic related one #4307), but, as I'm a newbie, if you have some other keywords to suggest I can refine my search.*

*no don't worry, it was just a guess.*

# **#4 - 2012-02-02 01:19 PM - Jürgen Fischer**

*- % Done changed from 0 to 100*

*- Status changed from Open to Closed*

*Fixed in changeset commit:"16d0d2f2d970c78d3877a9af96b8b8ff66095f8a".*